## **Cookie の設定方法**

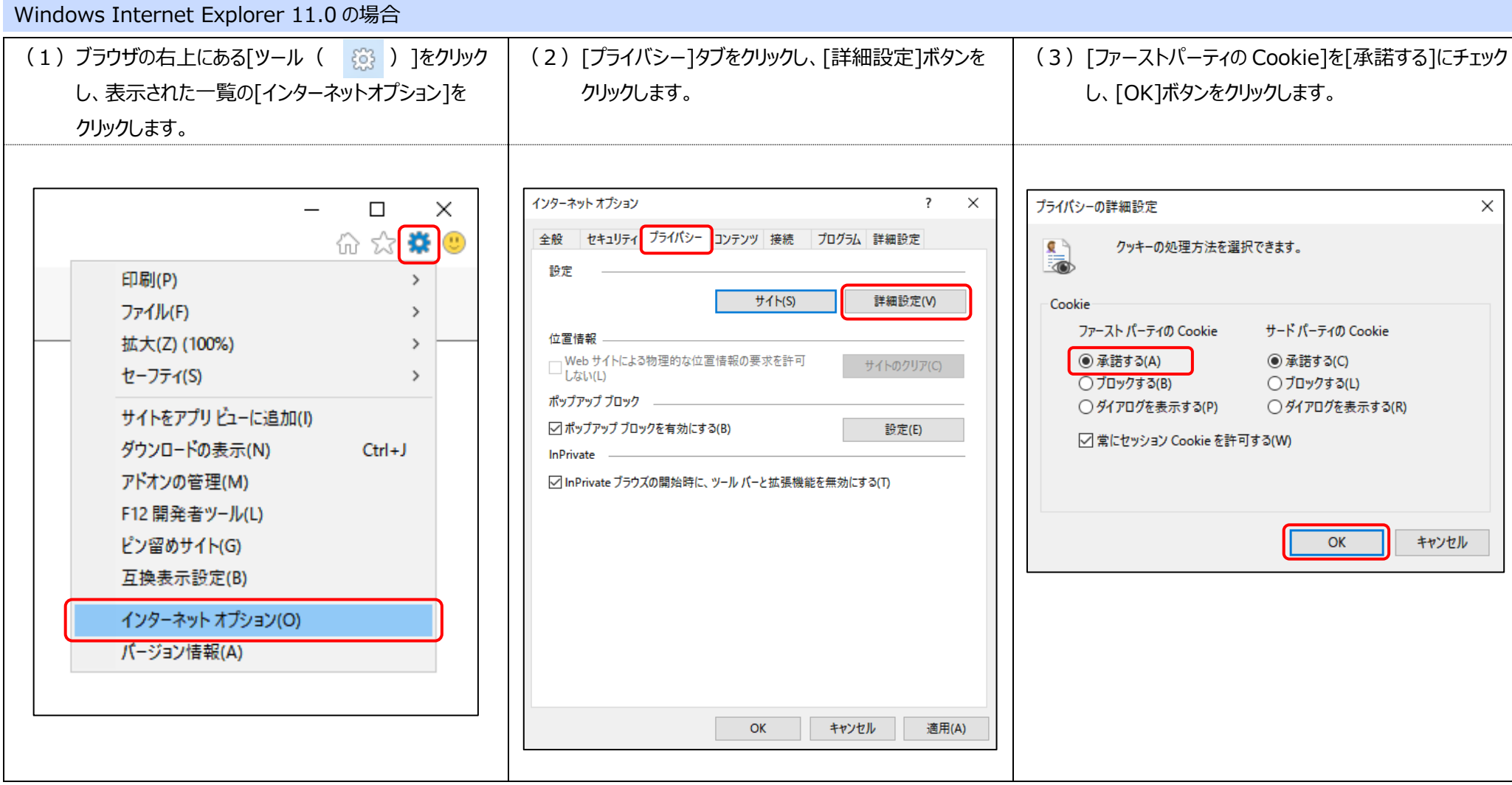

Microsoft Edge の場合

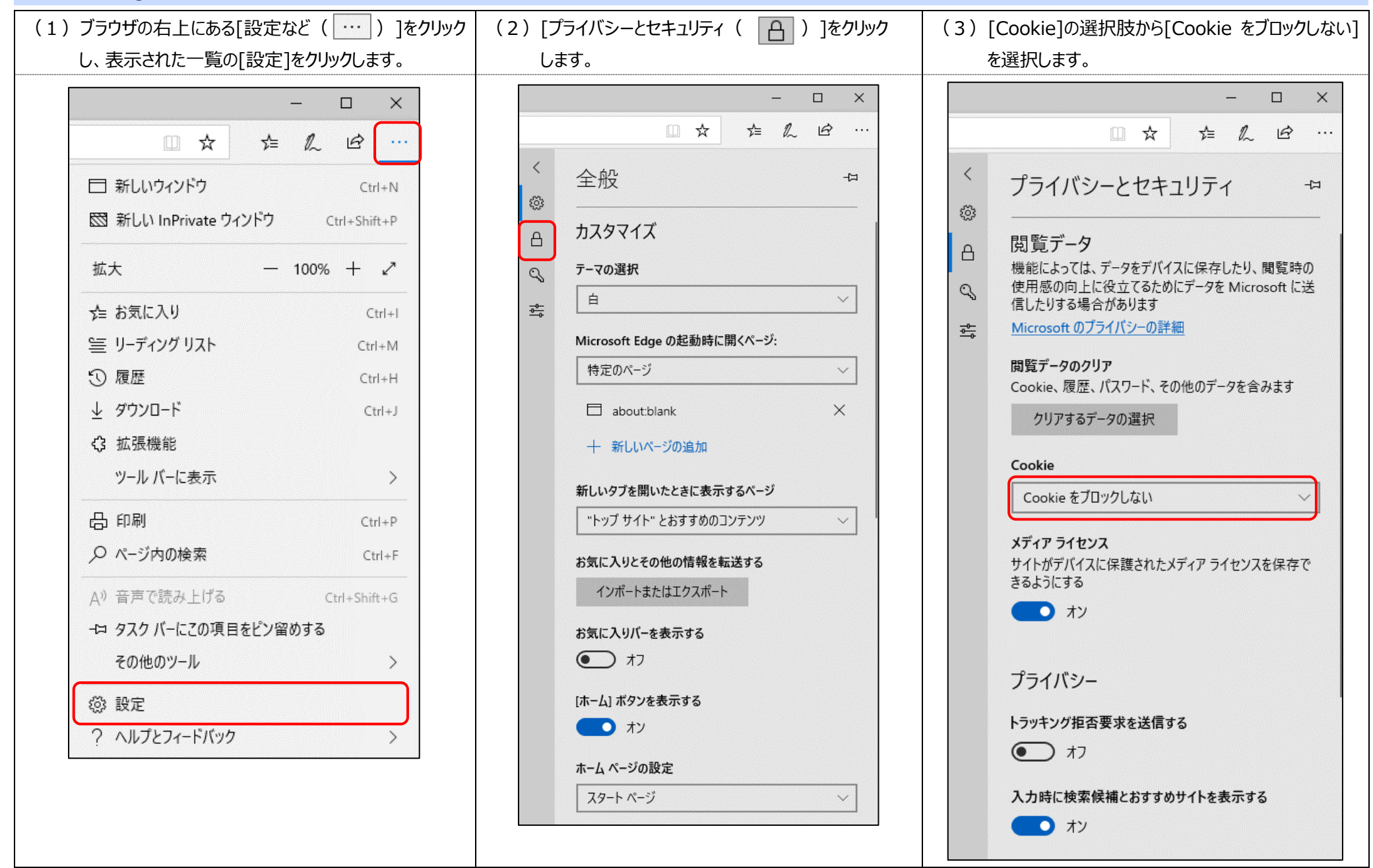